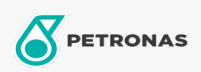

Óleo hidráulico

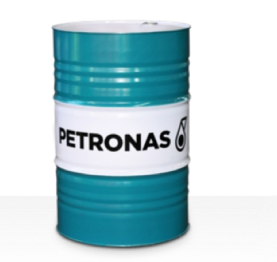

## **PETRONAS Hydraulic HFC**

## Faixa:

Longa descrição: A linha PETRONAS Hydraulic HFC consiste em fluidos hidráulicos antidesgaste de alto desempenho e resistentes ao fogo, desenvolvidos especialmente para equipamentos hidráulicos industriais operando sob condições normais a moderadas, sendo recomendados sempre que houver um risco grave de incêndio associado a sistemas hidráulicos industriais

A Folha de dados do produto

Índice de viscosidade: 46

Especificações da indústria: ISO 12922 (HFC)

Aprovações / Atendimento dos Requisitos - Only for IML: Factory Mutual Approved (PR457011)

Setor (s): Construção